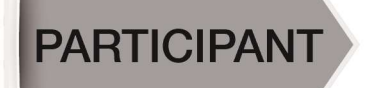

Shift

33

Formation

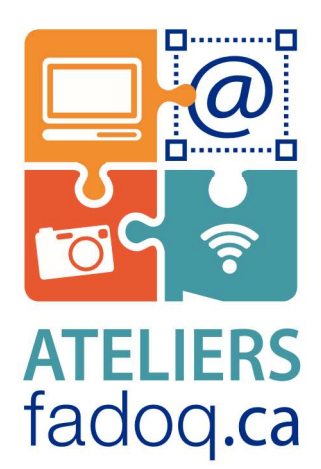

# FÉVRIER 2020 JE DÉCOUVRE L'ORDINATEUR

Windows 10

## **PRÉFACE**

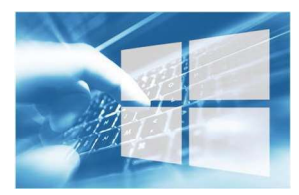

Le Réseau FADOQ est fier de vous présenter le guide Je découvre

l'ordinateur (Windows 10) des Ateliers FADOQ ca. Ce quide se propose de vous initier à l'utilisation d'un ordinateur fonctionnant sous Windows 10.

Le cours vise à vous guider dans l'utilisation et la gestion des diverses fonctions de Windows 10. L'apprentissage se réalise en s'appropriant les divers éléments de contenu dont

- La description des caractéristiques et des fonctionnalités.
- La manipulation, l'appropriation et la personnalisation du système.
- L'utilisation et la gestion des applications les plus usuelles.
- Les exercices pratiques.

Le Réseau FADOQ espère que cette formation sera à la hauteur de vos attentes et vous remercie d'avoir choisi les Ateliers FADOQ ca. Bonne formation!

### À PROPOS DES ATELIERS FADOQ.CA

Au tournant du nouveau millénaire, le Réseau FADOQ entreprend de « brancher » les aînés aux nouvelles technologies. Les Ateliers FADOQ ca. des formations concues sur mesure pour les 50 ans et plus, sont offerts dans plusieurs régions à prix abordable. Près de deux décennies se sont écoulées; des milliers de personnes ont découvert l'ordinateur, la tablette numérique, la navigation web, ainsi que plusieurs logiciels, notamment Word et Excel. De nos jours, le paysage numérique évolue à vitesse grand V. Les Ateliers FADOQ ca permettent aux aînés de se familiariser avec les nouvelles technologies de l'information et de la communication en plus de contribuer à briser l'isolement social.

Un concept unique conçu sur mesure pour les 50 ans et plus. Branchez-vous! Pour en savoir plus : ateliersfadog.ca

Dépôt légal - Bibliothèque et Archives nationales du Québec, 2020 978-2-923433-25-7

Réseau FADOQ 4545, avenue Pierre-De Coubertin, Montréal (Québec) H1V 0B2 info@fadoq.ca | fadoq.ca

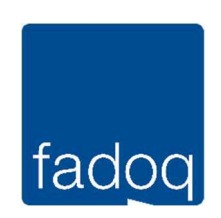

## Table des matières

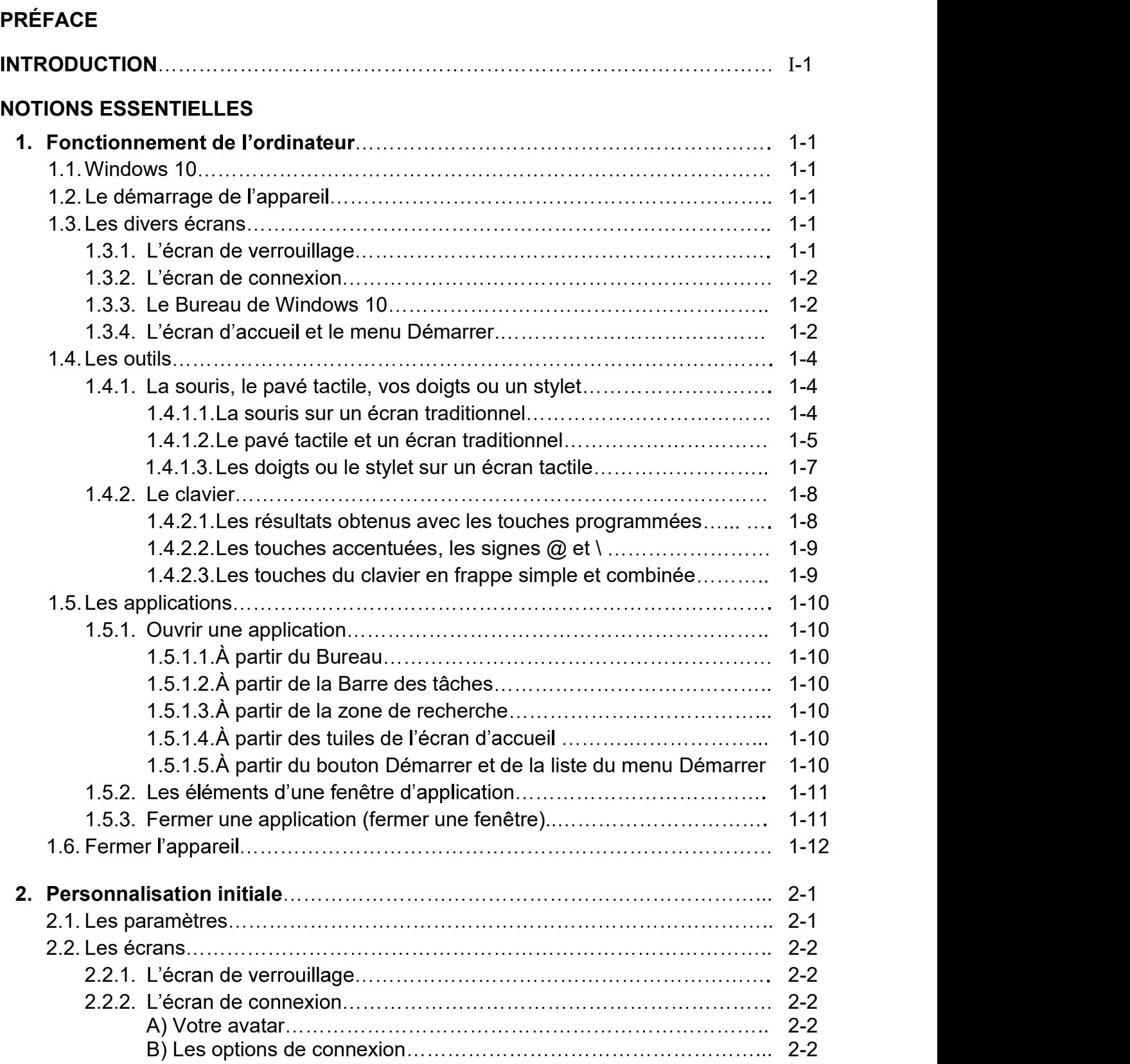

#### 2. Personnalisation initiale (suite)

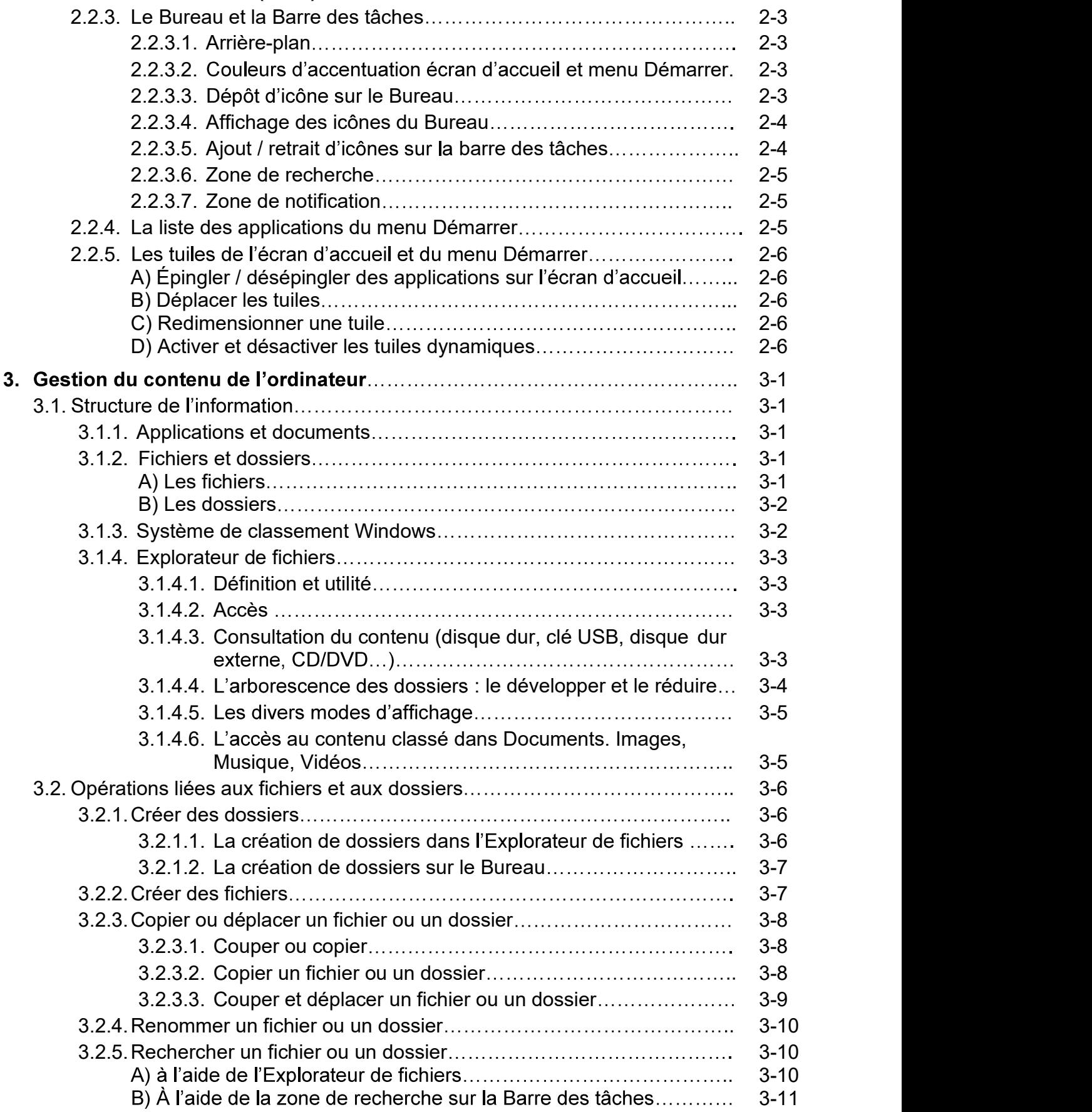

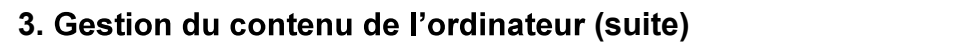

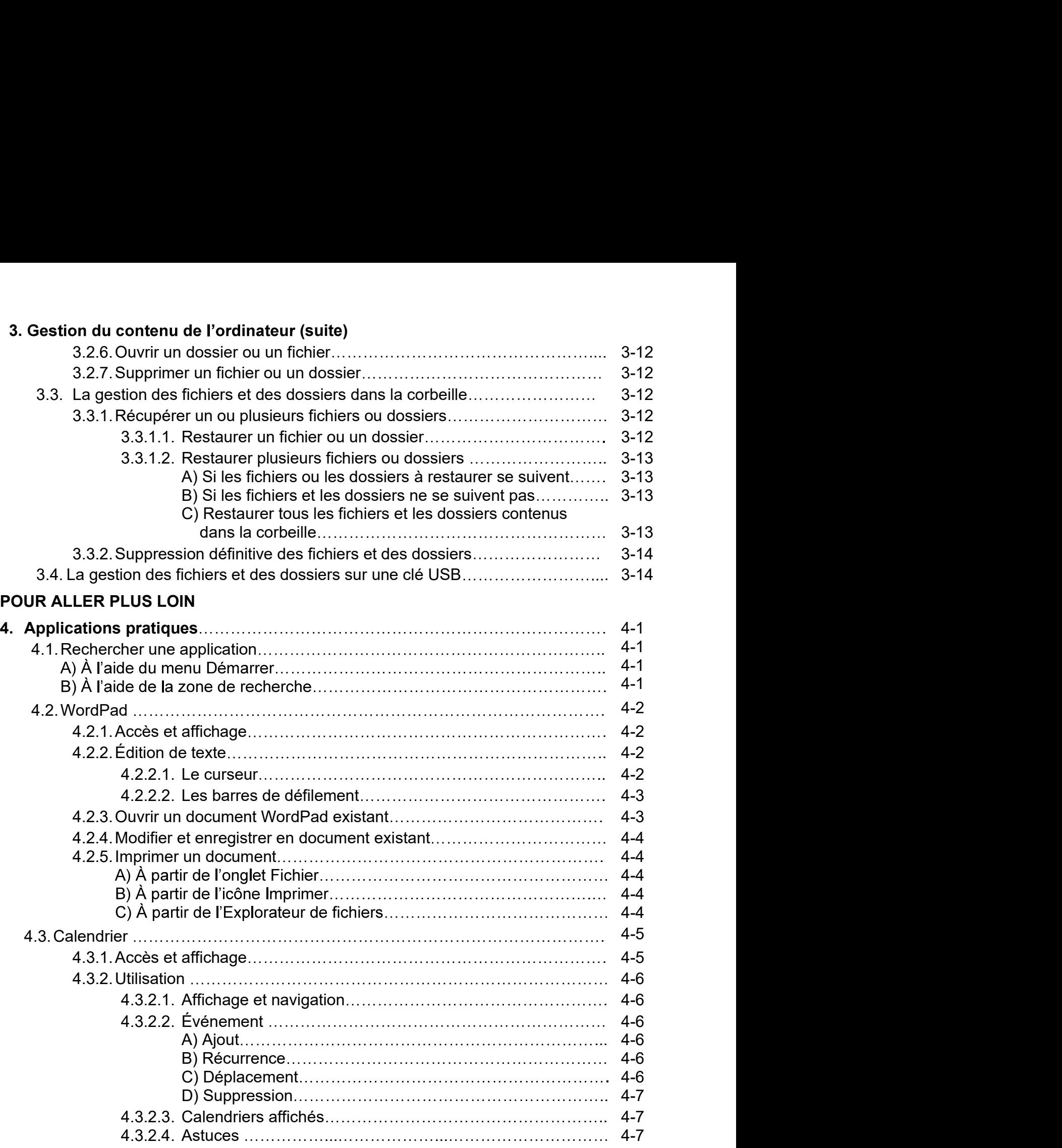

### 4. Applications pratiques (suite)

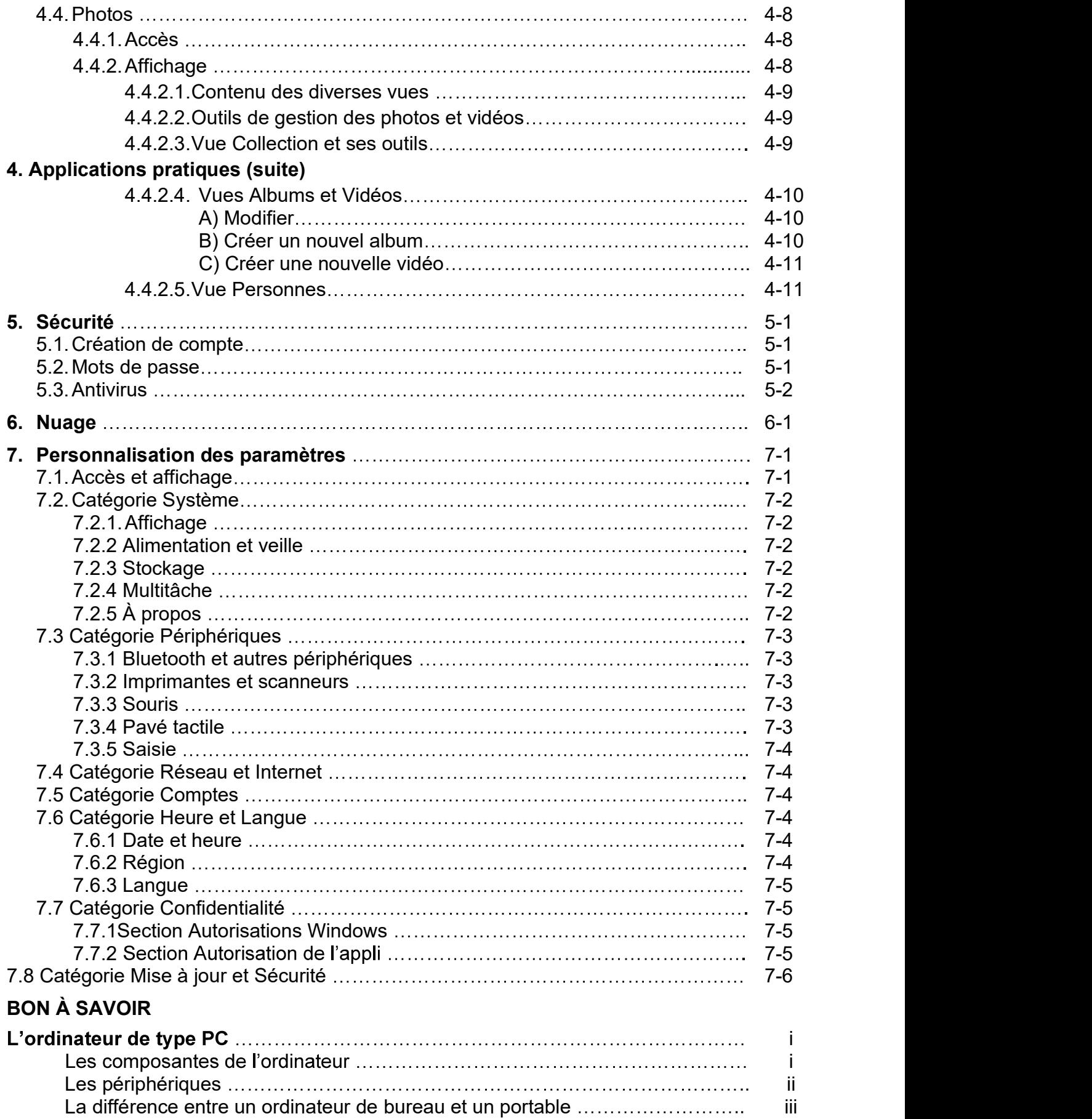

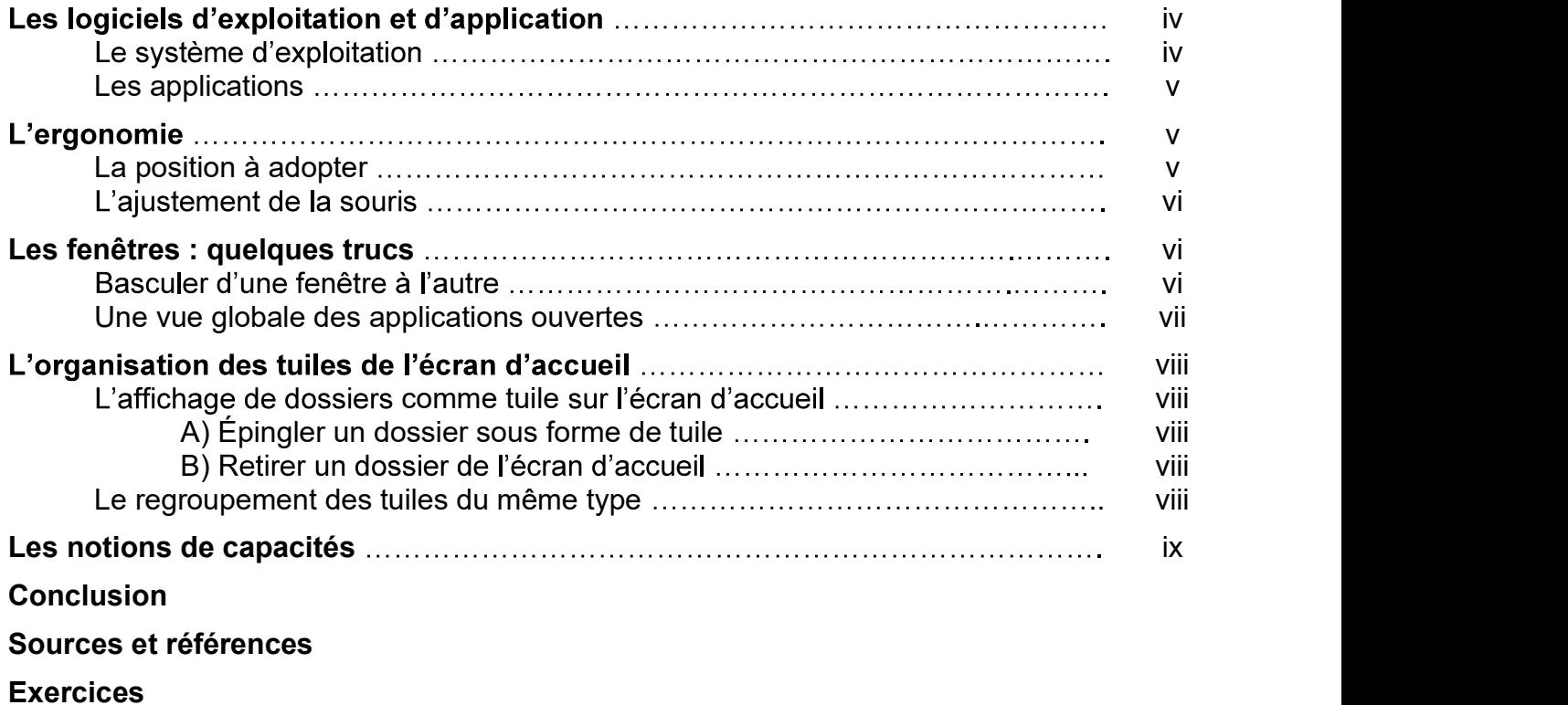